| Version No.                          |                          |                          |                   |                                      | ROLL NUMBER                   |                          |                          |                               |                          |                          | WEENEDIATE AND SEC                                          |  |  |  |
|--------------------------------------|--------------------------|--------------------------|-------------------|--------------------------------------|-------------------------------|--------------------------|--------------------------|-------------------------------|--------------------------|--------------------------|-------------------------------------------------------------|--|--|--|
| (0)<br>(1)<br>(2)<br>(3)             | (0)<br>(1)<br>(2)<br>(3) | (0)<br>(1)<br>(2)<br>(3) | 0<br>1<br>2<br>3  | (0)<br>(1)<br>(2)<br>(3)             | (0)<br>(1)<br>(2)<br>(3)      | (0)<br>(1)<br>(2)<br>(3) | (0)<br>(1)<br>(2)<br>(3) | (0)<br>(1)<br>(2)<br>(3)      | (0)<br>(1)<br>(2)<br>(3) | (0)<br>(1)<br>(2)<br>(3) | Answer Sheet No.                                            |  |  |  |
| 4 5                                  | 4                        | 4                        | 4<br>5<br>6<br>7  | 4                                    | <ul><li>4</li><li>5</li></ul> | 4                        | 4<br>5<br>6<br>7         | 4<br>5<br>6<br>7              | 4<br>5<br>6<br>7         | 4<br>5<br>6<br>7         | Sign. of Candidate.                                         |  |  |  |
| 2<br>3<br>4<br>5<br>6<br>7<br>8<br>9 | 5<br>6<br>7<br>8         | 4<br>5<br>6<br>7<br>8    | (6)<br>(7)<br>(8) | 2<br>3<br>4<br>5<br>6<br>7<br>8<br>9 | 6<br>7<br>8                   | 5<br>6<br>7<br>8         | (6)<br>(7)<br>(8)        | (6)<br>(7)<br>(8)             | (6)<br>(7)<br>(8)        | (6)<br>(7)<br>(8)        | Sign. of Invigilator                                        |  |  |  |
| 9                                    | 9                        | 9                        | 9                 | 9                                    | 9                             | 9                        | 9                        | 9                             | 9                        | 9                        | Sign. of inviguator                                         |  |  |  |
|                                      |                          |                          |                   | •                                    | SE                            | CTIC                     | SS(<br>)N –              | R S(<br>C–II<br>A (M<br>l: 15 | arks                     |                          |                                                             |  |  |  |
|                                      | dove                     | r to th                  | -                 | •                                    | -                             |                          |                          |                               |                          |                          | answered on this page and is not allowed. <b>Do not use</b> |  |  |  |
| Q:1                                  | Fill t                   | he re                    | levant            | t bubble                             | for e                         | each j                   | part (                   | on bu                         | bble                     | sheet                    | . Each part carries one mark.                               |  |  |  |
|                                      | (1)                      |                          | ir<br>A.          | is the output $a = 15$ ; $2$         | -                             |                          | _                        |                               |                          | ?", a/s]<br>2.7<br>5     |                                                             |  |  |  |
|                                      | (2)                      |                          |                   |                                      | . a. fal                      | lavvim                   |                          | . l l.a                       |                          |                          | flavor ah aut fau tha atatawant                             |  |  |  |
|                                      | (2)                      | "                        |                   | s<33"?                               |                               | iowin                    | ig syn                   | ndois                         | B.                       | ed in .                  | flow chart for the statement                                |  |  |  |
|                                      |                          | C                        | C. ∠              |                                      | 7                             |                          |                          |                               | D.                       | <                        |                                                             |  |  |  |
|                                      | (3)                      |                          | Vhich science     |                                      | ne fol                        | lowin                    | ıg fun                   | ction                         | s is u                   | sed to                   | read string "Computer                                       |  |  |  |
|                                      |                          | A                        | ۸.                | scanf()<br>getchar(                  |                               |                          |                          |                               | B.<br>D.                 | _                        | ts() tch()                                                  |  |  |  |
|                                      | (4)                      |                          |                   | statemer                             | nt is e                       | quiva                    | ılent t                  | to "j =                       | •                        |                          |                                                             |  |  |  |
|                                      |                          |                          |                   | j+=a;<br>j++a;                       |                               |                          |                          |                               | В.<br>D.                 | j=-<br>j=-               | +a;<br>a++;                                                 |  |  |  |
|                                      | (5)                      |                          |                   |                                      | equei                         | nce ca                   | ın be                    | used                          |                          |                          | Гаb in "C" Language?                                        |  |  |  |
|                                      |                          |                          |                   | \a<br>\t                             |                               |                          |                          |                               | B.<br>D.                 | \b<br>\n                 |                                                             |  |  |  |

| (6)  | A. if statement                                                                                                    | nost suitable for making two ways decision?  B. if-else statement |  |  |  |  |  |  |  |  |
|------|----------------------------------------------------------------------------------------------------|-------------------------------------------------------------------|--|--|--|--|--|--|--|--|
|      | C. switch statement                                                                                                    | D. Nested-if statement                                            |  |  |  |  |  |  |  |  |
| (7)  | How many times "FBISE" will be of for (int $i=1$ ; $i<10$ ; $i=+2$ ) print                                                      |                                                                   |  |  |  |  |  |  |  |  |
|      | A. 1                                                                                                    | B. 5                                                              |  |  |  |  |  |  |  |  |
|      | C. Infinite                                                                                                    | D. The loop will not run.                                         |  |  |  |  |  |  |  |  |
| (8)  | What is the output of the following int i ;for(i=1;i<=2;i++) printf                                                             | ("\n i=%d", i);                                                   |  |  |  |  |  |  |  |  |
|      | A. i=2<br>i=3                                                                                                    | B. i=1<br>i=2                                                     |  |  |  |  |  |  |  |  |
|      | C. i=1                                                                                                    | D. i=2                                                            |  |  |  |  |  |  |  |  |
|      | i=3                                                                                                    | i=1                                                               |  |  |  |  |  |  |  |  |
| (9)  | Which one of the following gates h                                                                                              | as an output = A.B?                                               |  |  |  |  |  |  |  |  |
|      | A. NAND                                                                                                    | B. NOR                                                            |  |  |  |  |  |  |  |  |
|      | C. OR                                                                                                    | D. AND                                                            |  |  |  |  |  |  |  |  |
| (10) | When the input to an inverter is LC A. HIGH or 0                                                                                | B. LOW or 0                                                       |  |  |  |  |  |  |  |  |
|      | C. HIGH or 1                                                                                                    | D. LOW or 1                                                       |  |  |  |  |  |  |  |  |
| (11) | What is the output of following HT <ol></ol>                                                                                    | ML code?                                                          |  |  |  |  |  |  |  |  |
|      | <li><li><li><li>Magnetic Disk </li></li></li><li><li>CD and DVD (/ii)</li></li></li>                                            |                                                                   |  |  |  |  |  |  |  |  |
|      | <li>CD and DVD </li>                                                                                                    |                                                                   |  |  |  |  |  |  |  |  |
|      | A Magnetic Dick P                                                                                                    | 1 Magnetic Dick                                                   |  |  |  |  |  |  |  |  |
|      | <ul><li>A. • Magnetic Disk B.</li><li>• CD and DVD</li></ul>                                                                    | <ol> <li>Magnetic Disk</li> <li>CD and DVD</li> </ol>             |  |  |  |  |  |  |  |  |
|      | C. 1. Magnetic Disk D.                                                                                                    | Magnetic Disk                                                     |  |  |  |  |  |  |  |  |
|      | o CD and DVD                                                                                                    | CD and DVD                                                        |  |  |  |  |  |  |  |  |
| (12) |                                                                                                    | ect HTML statements to divide browser                             |  |  |  |  |  |  |  |  |
|      | window into 3 columns?                                                                                                    |                                                                   |  |  |  |  |  |  |  |  |
|      | A. <pre><fram 30%,="" 40%<="" col="30%," pre=""> B. <pre><framset 30%,="" 4<="" col="30%," pre=""></framset></pre></fram></pre> |                                                                   |  |  |  |  |  |  |  |  |
|      | C. <framset 30%,="" 40%<="" col="" td=""><td></td></framset>                                                                    |                                                                   |  |  |  |  |  |  |  |  |
|      | D. $\langle \text{fram row} = 30\%, 30\%, 40 \rangle$                                                                           | %>                                                                |  |  |  |  |  |  |  |  |
| (13) | Which of the tags are correct to crea                                                                                           |                                                                   |  |  |  |  |  |  |  |  |
|      | A. <dl> <dt></dt> B. <dl></dl> <dt></dt></dl>                                                                                   |                                                                   |  |  |  |  |  |  |  |  |
|      | C. <dl></dl> <dt dt=""></dt>                                                                                                    | <dd dd=""></dd>                                                   |  |  |  |  |  |  |  |  |
|      | D. <dl dl=""> <dd></dd></dl>                                                                                                    |                                                                   |  |  |  |  |  |  |  |  |
|      |                                                                                                    |                                                                   |  |  |  |  |  |  |  |  |

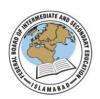

## Federal Board SSC-II Examination Computer Science Model Question Paper (Curriculum 2009)

Time allowed: 2.45 hours Total Marks: 42

Note: Answer all parts from Section 'B' and all questions from Section 'C' on the **E-sheet**. Write your answers on the allotted/given spaces.

## **SECTION – B** (Marks 22)

| <b>Q.2</b> | Attempt all parts from the following. All parts carry equal marks. | (11x2=22)     |
|------------|--------------------------------------------------------------------|---------------|
| i.         | Write down any TWO important advantages of algorithm in pro        | blem solving? |

OR

Write down any TWO characteristics of flowcharts in problem solving?

ii. Point out valid and invalid variable names.

a. Define

b. 5name c.

a5

d. US\$

**OR**Write down two rules for naming variables.

iii. Write down the ONE important purpose each of Conditional Statements and Repetition Statements.

OR

State two differences between while and do-while loops.

iv. Write down any TWO characteristics of High Level Languages.

OR

Why computer understands machine language directly? Give two reasons.

v. Evaluate each of the following expression assuming, a=2, z=1.3, c=1 and d=3:

a. 
$$b = d/a + d \% a$$
;

b. 
$$x = (a + c)/(z + 0.3)$$
;

OR

Use appropriate text formatting tags for the followings with one example.

a. font size

b.

font face

vi. Rewrite the code using Conditional Operator.

if (marks > 40)

printf("PASS");

else

printf("FAIL");

OR

Write a C program to print sum of odd numbers from 1 to 100.

vii. Write down the TWO benefits of web portal.

OR

Give two uses of Internet browsers.

viii. Differentiate between an assignment operator (=) and an equal to (= =) operator by giving an example.

#### OR

Construct Truth Table for the following Boolean Expression:

$$F = \overline{xyz} + \overline{xyz} + \overline{xy}$$

ix. Write a program in C to generate the following series using for() loop. 5 10 15 20 25 30 35 40 45 50

#### OR

Write a program in C to find the factorial od a number.

x. What will be the output of the following code?

```
void main( ) {
    int u, i;
    for (u = 1; u < = 5; u++)
    {
      for (i = 1; i < = u; i++)
      {
         printf("%d \t", i);
      }
      printf("\n");
    }
}</pre>
```

### OR

Rewrite the following code using for loop:

```
int sum = 0, num= 0;
do {
    sum = sum + num;
    printf ("Enter an integer value");
    scanf("%d", &num);
    }
while (num > = 0 && num < = 15);</pre>
```

xi. Draw NAND  $(\overline{xy})$  and NOR  $(\overline{x+y})$  gates.

#### OR

Write down the names and purpose of any TWO format specifiers.

# **SECTION** – C (Marks 20)

**Note:** Attempt all questions. Marks of each question are given within brackets. (4x5=20)

Q.3 Draw a flowchart to calculate the exponent of a given number. (5)

#### OR

Write a C program to print the following pattern using nesting loop.

| 5                     | 4 | 3 | 2      | 1 |
|-----------------------|---|---|--------|---|
| 5<br>5<br>5<br>5<br>5 | 4 | 3 | 2<br>2 |   |
| 5                     | 4 | 3 |        |   |
| 5                     | 4 |   |        |   |
| 5                     |   |   |        |   |

```
Q.4
       Simplify the Boolean Function F, using Karnaugh Mapping (K-map).
                                                                                           (5)
                 F = xyz + xyz + xyz + xyz + xyz + xyz
                                          OR
                 Rewrite the following code after removing the errors:
                                                                                            (5)
                 # include < std.h>
                 # include < conio.h>
                 void main ( );
                       int p, s;
                       printf("\n Enter a number:);
                       scanf("%d", p);
                       s=p\%2;
                       if(s=0)
                                  printf("even number%d", p)
                                  printf("odd number%d", p);
                       else
                       getch();
Q. 5
       Rewrite the following program using switch statement:
                                                                                               (5)
                        void main( )
                         {
                                char ch;
                                clrscr();
                                printf("Enter a single character"); scanf("%c", ch);
                                if ( ch = = 'a' || ch = = 'A' ||ch = = 'e' || ch = = 'E' ||ch = = 'i' || ch = =
                                    'I' \parallel ch = = '0' \parallel ch = = 'U' \parallel ch = = 'U')
                                   printf("It is a vowel");
                                else
                                   printf("It is a consonant");
                          }
```

Write a C program to input two numbers and find the GCD (Greatest Common Deviser) of the numbers.

(5)

Q. 6 Explain FIVE modules of C programming environment.

OR

What is the purpose of using comments in C programs? Explain the two types of comments with examples. (5)

\* \* \* \*

# **COMPUTER SCIENCE SSC-II**

# (Curriculum 2009) Student Learning Outcomes

| Sr<br>No | Section: Contents and Scope (Part no.) |                                       | Student Learning Outcomes *                                                                                                    | Cognitive<br>Level ** | Marks |  |  |
|----------|----------------------------------------|---------------------------------------|----------------------------------------------------------------------------------------------------|-----------------------|-------|--|--|
| 1        | A: 1(i)                                | 3.1<br>Input / Output<br>functions    | iii) Use output functions like: • printf ()                                                                                                    | U                     | 1     |  |  |
| 2        | A:1(ii)                                | 1.3 Flow<br>Chart                     | iv) Use of flow chart symbols                                                                                                    | U                     | 1     |  |  |
| 3        | A: 1(iii)                              | 3.1<br>Input /<br>Output<br>functions | ii) Use input functions like: • scanf () • getch ( ), getche (), getchar () • gets ()                                                                          | U                     | 1     |  |  |
| 4        | A: 1(iv)                               | 3.2 Operators                         | iii) Use the following assignment operators: • Compound assignment operator $(+=, -, =, *=, /=, \%=)$                                                          | U                     | 1     |  |  |
| 5        | A: 1(v)                                | 3.1 Input / Output functions          | vi) Explain the use of the following escape sequences using programming examples: •Alert - \a • Backspace - \b • Newline - \n • Carrage Return - \r • Tab - \t | K                     | 1     |  |  |
| 6        | A: 1(vi)                               | 4.1 Control<br>Structure              | vi) Use if-else statement                                                                                                    | K                     | 1     |  |  |
| 7        | A: 1(vii)                              | 5.1 Loop<br>Structure                 | ii) Know that for loop structure is composed of: • For • Initialization expression • Test expression • Body of the loop • Increment / decrement expression     | A                     | 1     |  |  |
| 8        | A: 1(viii)                             | 5.1 Loop Structure                    | ii) Know that for loop structure is composed of: • For • Initialization expression • Body of the loop • Increment / decrement expression                       |                       |       |  |  |
| 9        | A: 1(ix)                               | 6.2 Logic Gates                       | iv) Explain the following logic gateswith the help of truth tables: • AND • OR • NAND • NOR • NOT                                                              | U                     | 1     |  |  |
| 10       | A: 1(x)                                | 6.2 Logic Gates                       | iv) Explain the following logic gateswith the help of truth tables:  NOT                                                                                       | K                     | 1     |  |  |
| 11       | A: 1(xi)                               | 7.4 Creating Lists                    | ii) Create: • Unordered list • Ordered list                                                                                                    | U                     | 1     |  |  |
| 12       | A: 1(xii)                              | 7.8 Creating Frames                   | iii) Create a frameset                                                                                                    | U                     | 1     |  |  |
| 13       | A: 1(xiii)                             | 7.4 Creating List                     | i) Types of List                                                                                                    | U                     | 1     |  |  |
| 14       | B: 2(i)                                | 1.2 Algorithm                         | i) Explain role of algorithm in problem solving  OR  characteristics of flowcharts                                                                             | K                     | 2     |  |  |
| 15       | B: 2(ii)                               | 2.4 Constants<br>and Variables        | ii) Explain the rules for specifying variable names  OR  Rules for specifying variable names                                                                   | U                     | 2     |  |  |
| 16       | B: 2(iii)                              | 4.1 Control                           | i) Define a control statement.                                                                                                    | K                     | 2     |  |  |

|     |                 | Structure               | Define a conditional statement                       |    |   |
|-----|-----------------|-------------------------|------------------------------------------------------|----|---|
|     |                 | OR                      | OR                                                   |    |   |
|     |                 | 5.1 Loops               | while and do-while loops                             |    |   |
| 17  | B: 2(iv)        | 2.1 Introduction        | iii) Elaborate characteristics of High Level         | K  | 2 |
| 1 / | <b>D.</b> 2(1V) | 2.1 Introduction        | Language                                             | K  | 2 |
|     |                 |                         | OR                                                   |    |   |
|     |                 |                         | Machine Languge                                      |    |   |
| 18  | B: 2(v)         | 3.2 Operators           | xi) Define and explain the order of precedence of    | U  | 2 |
| 10  | OR              | OR                      | operators OR                                         | U  | 2 |
|     | OK              | 7.3 Text formatting     | ii) Text formatting tags                             |    |   |
|     |                 | tags                    |                                                      |    |   |
| 19  | B: 2(vi)        | 3.1 Input / Output      | iv) Define Format specifiers • decimal - %d •integer | A  | 2 |
|     | OR              | functions               | - %i • float - %f • double - %g,e • char             |    |   |
|     |                 | OR                      | - %c • long int - %ld OR                             |    |   |
|     |                 | 5 Loop control          | ii) the FOR statement                                |    |   |
|     |                 | structure               |                                                      |    |   |
| 20  | B: 2(vii)       | 7.1 ntroduction to Inte | • ii) Explain the following types of websites Portal |    | 2 |
|     |                 |                         | OR                                                   |    |   |
|     |                 |                         | Internet browsers                                    |    |   |
| 21  | B: 2(viii)      | 3.2 Operators           | viii) Differentiate between assignment (=)           | U  | 2 |
|     | OR              | OR                      | and equal to operator (= =) OR                       |    |   |
|     |                 | 6.2 K-Map               | iii) Simplification of Three variable functions      |    |   |
| 22  | B: 2(ix)        | 5.1 Loop Control        | iii) Basics of Loops                                 | K  | 2 |
|     | OR              | OR                      | OR                                                   | /  |   |
|     |                 | 5.1 For Loop            | ii) The fo <mark>r L</mark> oop                      | A  |   |
|     |                 | Control                 | 6.27                                                 |    | _ |
| 23  | B: 2(x)         | 5.1 Loops               | vi) Nested Loop<br>OR                                | A  | 2 |
|     |                 |                         | While loop                                           |    |   |
| 24  | B: 2(xi)        | 6.2 Logic Gates         | v) Creating NAND and NOR gates using                 | U  | 2 |
|     | OR              | OR                      | Basic Gates OR                                       |    |   |
|     |                 | 3.2 Ternary             | viii) Conditional Operator                           |    |   |
|     |                 | Operator                |                                                      |    |   |
| 26  | C: 3            | 1.3 Flow Chart          | (v) Draw flow charts of algorithms OR                | A  | 5 |
|     | OR              | OR                      | vi) Nested Loops                                     |    |   |
|     |                 | 5.1 Loop Structure      | <i>)</i>                                             |    |   |
| 27  | C: 4            | 6.3 Simplification      | • iii) Simplify three variable Boolean               | A  | 5 |
|     | OR              | using K Maps            | function/expression                                  | 11 |   |
|     |                 | OR                      | OR                                                   |    |   |
|     |                 | 4.1 Use of If-Else      | • v) Use of If- Else statement                       |    |   |
| 28  | C: 5            | 4.1 Control             | ix) Switch statement                                 | A/ | 5 |
|     | OR              | Structure               | OR                                                   | K  |   |
|     |                 | OR                      | iii, iv, v) Types of Hyperlinks                      |    |   |
|     |                 | 7.6 HyperLinks          | ,, -, -) Fee of) Permito                             |    |   |
| 29  | C: 6            | Programming             | iii) Explain the following modules of the C          | K  | 5 |
|     | OR              | Environment             | programming environment • Editor • Compiler •        | ** |   |
|     |                 | OR                      | Linker • Loader • Debugger                           |    |   |
|     |                 | Comments in C           | OR                                                   |    |   |
|     |                 |                         | Comments in C program                                |    |   |
|     |                 |                         |                                                      |    |   |

\* Student Learning Outcomes
National Curriculum for Computer Sciences Grades IX-XII, 2009 Page no. 14-25)

\*\*Cognitive Level
K: Knowledge
U: Understanding A: Application

# **COMPUTER SCIENCE SSC-II**

# **Table of Specifications**

| Assessment Objectives   |             | Unit 1:  Programmi ng Technique s 10%                      | Unit 2: Program ming in C 10% | Unit 3:  Input / Output Handling | Unit 4: Control Structure | Unit 5: Loop Structure 15%             | Unit 6:  Computer Logic and Gates | Unit 7: World Wide Web and HTML(Major partcover in Practical) 20% | Marks | Total marks (55 Theory + 25 Practical) | %<br>Covered<br><b>100%</b> |
|-------------------------|-------------|------------------------------------------------------------|-------------------------------|----------------------------------|---------------------------|----------------------------------------|-----------------------------------|-------------------------------------------------------------------|-------|----------------------------------------|-----------------------------|
|                         | Section - A |                                                            |                               | 1(5)(01)                         | 1(6)(01)                  |                                        | 1(10)(01)                         |                                                                   | 03    |                                        |                             |
| Knowledge (K)<br>based  | Section - B | 2(i)(02)<br>OR<br>2(i)(02)<br>2(iv)(02)<br>OR<br>2(iv)(02) |                               |                                  | (iii)(02)                 | (iii)(02)                              |                                   | 2(vii)(02) OR<br>2(vii)(02)                                       | 16    | 34                                     | 35%                         |
|                         | Section - C |                                                            | 6-(05) OR<br>6-(05)           |                                  |                           |                                        |                                   | 5-(05)                                                            | 15    |                                        |                             |
| Understanding (U) based | Section - A | 1(2)(01)                                                   |                               | 1(1)(01)<br>1(3)(01)<br>1(4)(01) | Ċ                         | 1(8)(01)                               | 1(9)(01)                          | 1(11)(01)<br>1(12)(01)<br>1(13)(01)                               | 09    |                                        |                             |
|                         |             |                                                            | 2(ii)(02)                     | 2(viii)(02)                      | 2(v)(02)                  | 2(vi)(02)                              | 2(viii)(02)                       |                                                                   |       |                                        |                             |
|                         | Section - B |                                                            | OR<br>2(ii)(02)               | 2(xi)(02)                        |                           | 2(x)(02)                               | 2(xi)(02)                         | 2(v)(02)                                                          | 20    | 44                                     | 45%                         |
|                         | Section - C | 3-(05)                                                     |                               |                                  | 4-(05)                    |                                        | 4-(05)                            |                                                                   | 15    |                                        |                             |
|                         | Section - A |                                                            |                               |                                  |                           | 1(7)(01)                               |                                   |                                                                   | 01    |                                        |                             |
| Application (A) based   | Section - B |                                                            |                               | 2(vi)(02)                        |                           | 2(vi)(02)<br>2(ix)(02)<br>OR 2(ix)(02) |                                   |                                                                   | 08    | 19                                     | 20%                         |
|                         | Section - C |                                                            |                               |                                  | 5-(05)                    | 3-(05)                                 |                                   |                                                                   | 10    |                                        |                             |
| Total mark              | S           | 14                                                         | 14                            | 10                               | 15                        | 19                                     | 11                                | 14                                                                |       | 97                                     | 100 %                       |

<sup>\*</sup> Unit 7: Major content will examine in Practical paper. 10% covered in Theory paper and remaining will cover in Practical paper.

Hence weightage distributed to other units.

KEY: 1(1)(01)

Question No (Part No.) (Allocated Marks)